# **SPARQL RDF Query Language Reference v1.8**

 $\n <$ http://...>

А

\_:blank

Copyright © 2005, 2006 Dave Beckett. Latest version: <http://www.dajobe.org/2005/04-sparql/> Comments to: dave@dajobe.org

## *1. RDF Model and SPARQL RDF Terms Syntax*

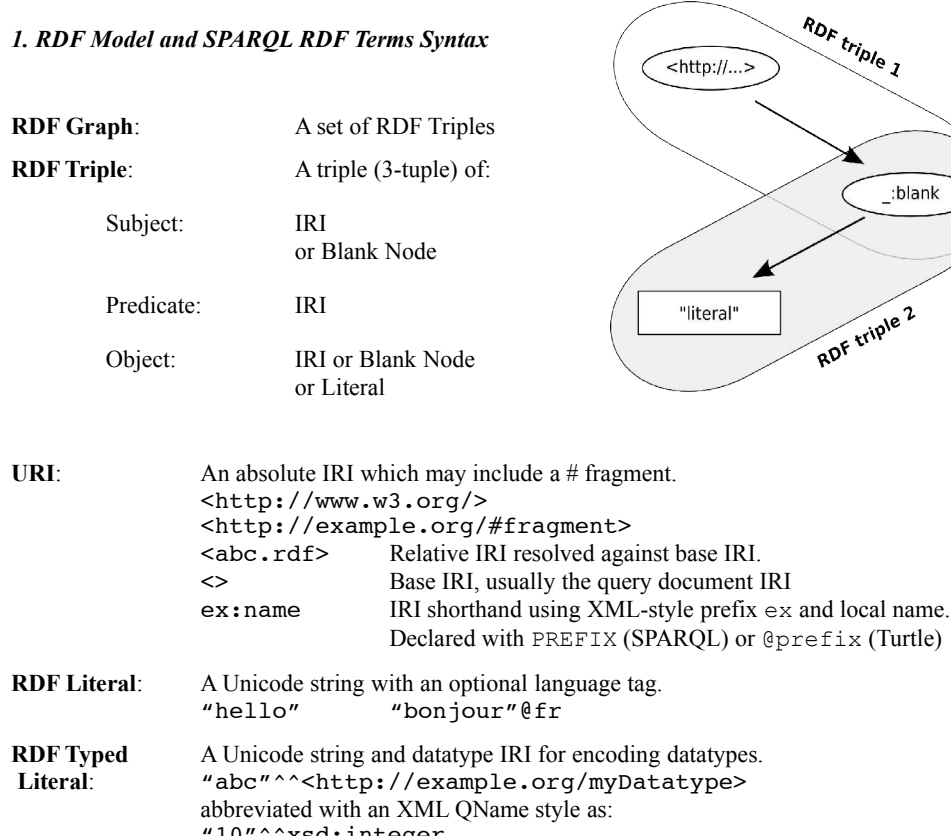

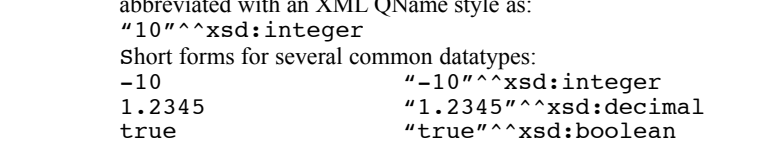

**Blank Node**: A node in a graph with a local name. The scope of the name is the RDF graph. \_:node

#### *2. Common RDF Namespaces and Prefixes*

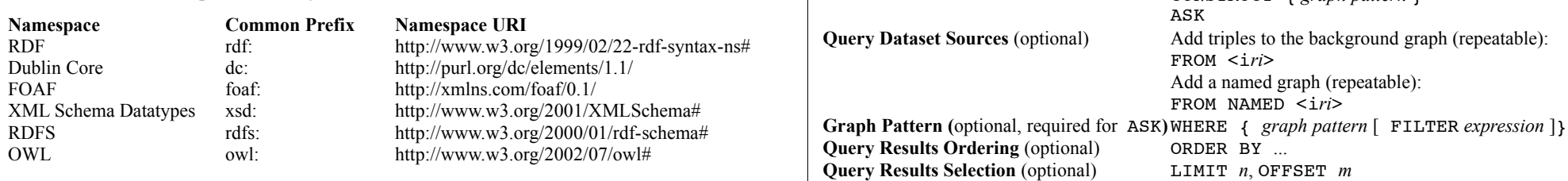

### *3. SPARQL Query Language Reference*

Based on SPARQL Query Language 23 November 2005 <http://www.w3.org/TR/2005/WD-rdf-sparql-query-20051123/>.

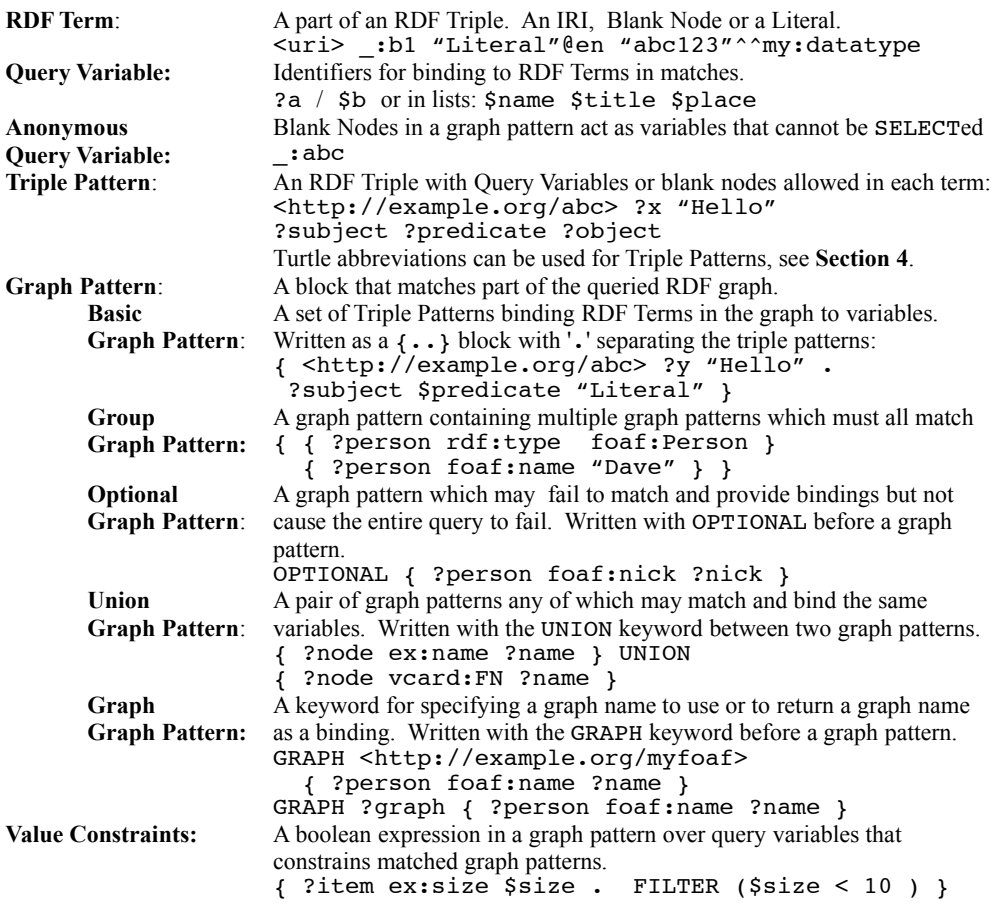

#### *4. SPARQL Query Language Structure*

**Prologue** (optional) BASE <iri> PREFIX *prefix*: <i*ri*> (repeatable) **Query Result forms** (required, pick 1) SELECT (DISTINCT)sequence of ?*variable* SELECT (DISTINCT)\* DESCRIBE sequence of ?*variable* or <iri> DESCRIBE \* CONSTRUCT { *graph pattern* }

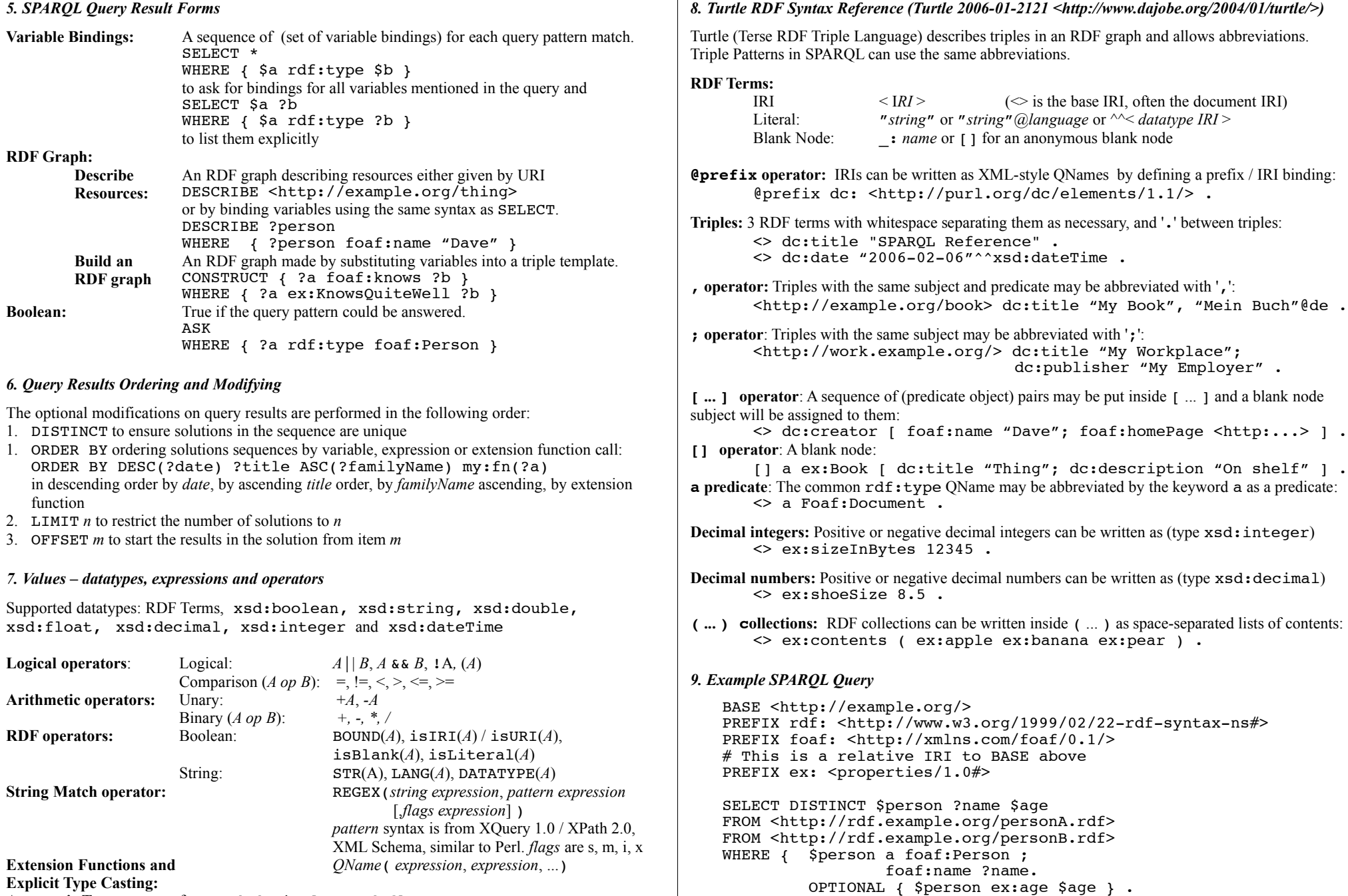

**Automatic Type Promotion:** from xsd:decimal to xsd:float from xsd:float to xsd:double

} ORDER BY ASC(?name) LIMIT 10 OFFSET 20

FILTER (!REGEX(?name, "Bob"))